## **Enabling Short Urls**

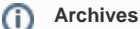

You are using phpFox version earlier than 4.6.0? Please refer instruction for this article [here.](https://docs.phpfox.com/display/AD/Enabling+Short+Urls)

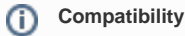

Requires phpFox => 4.6.0

Short URLs setting requires that your server support mod\_rewrite. Check with your host to ensure you have this on your server before you try to enable short URLs.

This tutorial will show you how to enable short URLs for your website. Short URLs can help with SEO and can also have a slight speed increase for users.

This assumes you are already logged in with the Admin user and are [logged into the AdminCP](https://docs.phpfox.com/display/FOX4MAN/How+to+Log+in+to+the+AdminCP).

## Enable Short Url

Click Settings >> Short URLs

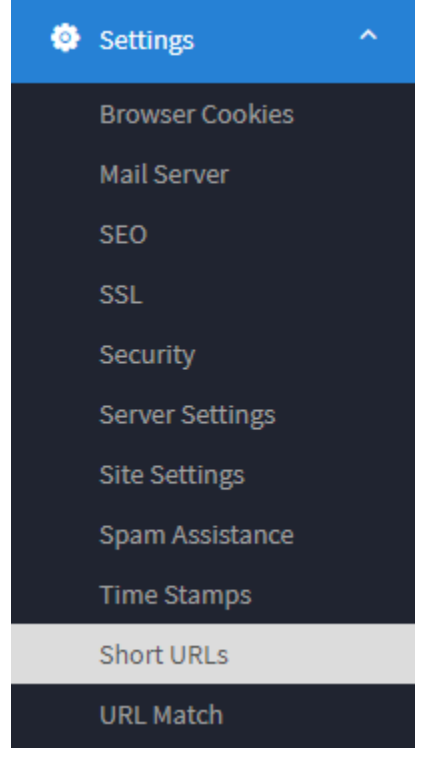

Once you click that, you'll see instructions for enabling short URLs.

1. First, you'll need some sort of text editor such as [notepad++](https://notepad-plus-plus.org/) o[r Sublime Text](http://www.sublimetext.com/). Open your text editor and copy the code from the instructions into a file with name **.htaccess** . Upload this file to your server via FTP to the document root folder (usually public\_html, httpdocs, http, etc). Note: this file will be in the same place with PF.Base, PF.Site, PF.Src folders.

2. Once the file is uploaded, go back to your AdminCP to the Short URLs setting and click **Enable Short URLs**.

```
Short Url
- Create a new file called /.htaccess and add the following:
- Continue below if your .htaccess file is ready.
- Visit here for more information.
 # START phpFox Rewrite
 Options - Indexes
 <IfModule mod rewrite.c>
      RewriteEngine On
      RewriteBase /
      RewriteCond %{REQUEST_FILENAME} !-f
      RewriteRule ^(file)/(.*) PF.Base/$1/$2
      RewriteRule ^themes/default/(.*) PF.Base/theme/default/$1
      RewriteRule ^(static|theme|module)/(.*) PF.Base/$1/$2
      RewriteRule ^(Apps|themes)/(.*) PF.Site/$1/$2
      RewriteCond %{REQUEST_FILENAME} !-f
      RewriteCond %{REQUEST_FILENAME} !-d
      RewriteRule . index.php [L]
 </IfModule>
 # END phpFox Rewrite
  Enable Short URLs
```
• Once you've enabled short URLs, [clear cache](https://docs.phpfox.com/display/FOX4MAN/Clearing+Cache).

## Disable Short Url

In case you want to disable **Short Url**, follow these steps:

- 1. Delete file **.htaccess** that you have added when enabling this feature.
- 2. Open file **PF.Base/file/settings/server.sett.php**, find **\$\_CONF['core.url\_rewrite']** and set it to '2'.

```
$_CONF['core.url_rewrite'] = '2';
```